# Signing Subjects and Forms

Principle Investigators can review and sign off on study subjects and forms. The data points in a form which require signatures must be verified by a Monitor before they can be signed, and a user must have an **Investigator** role to sign any forms or subjects. The username and password of the Investigator's Rave account are required to generate electronic signatures (eSignatures).

## **Contents**

| Signing Subjects (Batch Signing) | 1  |
|----------------------------------|----|
| Signing Standard Forms           | 4  |
| Signing Log Forms                | 7  |
| Signature breaking               | 10 |
| Audit Trail View                 | 10 |
| Bulk Signing Forms and Subjects  | 11 |

# Signing Subjects (Batch Signing)

After logging into Rave, select the **Rave EDC** link for the desired study in the Studies list.

| Apps               |                         |                                         |   | Tasks                  |
|--------------------|-------------------------|-----------------------------------------|---|------------------------|
| RAVE               | Studies (5)             |                                         | Q | Invitations (0)        |
| EDC                | E <u>17C0102</u>        | Rave Architect Roles                    | * | No Pending Invitations |
| CCR                |                         | Rave Modules<br>Rave Architect Security |   | eLearning (0)          |
| RAVE               |                         | MEDS Reporter                           |   | No Pending eLearning   |
| Architect          | EDC Template (DEV)      | Rave EDC                                |   |                        |
| CCR<br>CCR Classic | EDC Template (FUNCTEST) | Rave EDC<br>Rave Modules                |   |                        |
|                    |                         |                                         |   |                        |
| EDC Template       |                         | Rave EDC<br>Rave Modules                |   |                        |

Navigate to the relevant site if there are multiple sites available and pick the subject that needs to be signed. As seen below, the user is accessing the study as an **Investigator**.

| STUDIES                  | ACTIONS ENVIRONMENTS<br>nplate - EDC - Functional Testing - | sites<br>I1 - TEST <del>-</del> |          |           | Help -             | Investigator -      | Mahpara Nuzhat -            |
|--------------------------|-------------------------------------------------------------|---------------------------------|----------|-----------|--------------------|---------------------|-----------------------------|
| TEST - Subjects          |                                                             |                                 |          |           |                    |                     |                             |
| Enrollment Target 0 Enro | lied 4 Completed 0                                          |                                 |          |           |                    |                     |                             |
| Filter By Subject Status | Find Subject                                                |                                 |          |           |                    |                     | View Site Reports           |
| All Statuses 🗸           | ٩                                                           | Reset                           |          |           |                    |                     |                             |
| Subject Information      | Subject Status                                              |                                 |          |           |                    |                     |                             |
| 1010001                  | Screened                                                    |                                 |          |           |                    |                     |                             |
| 1010002                  | Screened                                                    |                                 |          |           |                    |                     |                             |
| 1010003                  | Screened                                                    |                                 |          |           |                    |                     |                             |
| 101005                   | Screened                                                    |                                 |          |           |                    |                     |                             |
| 4                        |                                                             |                                 |          |           |                    |                     |                             |
| 4 Total                  |                                                             | « <                             | 1 /1 > > |           |                    | Per p               | age 10 25 50 100            |
|                          |                                                             |                                 |          | (huarfin) | Rava ED/C 2021 2.0 | Conversional @ 1991 | 2021 Madidata Coldinas Inc. |

Forms that require signatures are denoted by the  $\mathscr{L}$  icon, as shown in the image below. In order to sign all the eligible forms of a subject at once, select the **Sign Subject** button near the top of the Subject homepage. Forms or fields which have not been configured to require signatures will not be signed.

| Subject Status Screened | Actions                       |         |           |          |          |          |          |          |          |      | View    | Subject Reports |
|-------------------------|-------------------------------|---------|-----------|----------|----------|----------|----------|----------|----------|------|---------|-----------------|
| C Screening             | Sign Subject                  | ٦       |           |          |          |          |          |          |          |      |         |                 |
| Course 1                |                               | _       |           |          |          |          |          |          |          |      |         |                 |
| Course 2                |                               | Subject | Screening | Course 1 | Course 2 | Course 3 | Course 4 | Course 5 | Course 6 | Labs | Ongoing | Off Treatme     |
| Course 3                | Enroliment                    |         | an a      |          |          |          |          |          |          |      |         |                 |
| Course 4                | Baseline Medical<br>History   |         | 0         |          |          |          |          |          |          |      |         |                 |
| Course 5                | Prior Radiation<br>Supplement |         | da b      |          |          |          |          |          |          |      |         |                 |
| Course 6                | Prior Surgery<br>Supplement   |         | 0         |          |          |          |          |          |          |      |         |                 |
| 🗅 Labs                  | Prior Therapy<br>Supplement   |         | đ         |          |          |          |          |          |          |      |         |                 |
| Congoing                | Prior Treatment<br>Summary    |         | 0         |          |          |          |          |          |          |      |         |                 |
| C Off Treatment         | Physical Exam -<br>Screening  |         | 0         |          |          |          |          |          |          |      |         |                 |
| C Follow Up             | Consult                       |         | 0         |          |          |          |          |          |          |      |         |                 |
| C off study             | Baseline Symptom              |         | 0         |          |          |          |          |          |          |      |         | *               |
| < COLLAPSE              | Course Initiation             |         |           | 0        | 0        | 0        | 0        | 0        | 0        |      |         |                 |

Subsequently, the user will be directed to the Sign window where their Rave **Username** and **Password** has to be entered. Select the **eSign** button here to sign off on the subject.

| <b>:::</b> medidata                                                                                                    |
|----------------------------------------------------------------------------------------------------|
| As PI, I understand and certify that the<br>information submitted within the<br>application is true, complete, and accurate<br>to the best of my knowledge. |
| Username                                                                                                    |
| nuzhatm                                                                                                    |
| Password                                                                                                    |
| •••••                                                                                                    |
| Mahpara Nuzhat<br>24 Nov 2021 10:50:48 Eastern Standard                                                                                                    |
| Time                                                                                                    |
| eSign Cancel                                                                                                    |

When a subject is signed successfully, all its relevant forms are marked by • icons in the Subject homepage. This means that the forms are now complete.

| Screening       |   | Actions                       |         |           |          |          |          |          |          |          |      | View 9  | Subject Reports |
|-----------------|---|-------------------------------|---------|-----------|----------|----------|----------|----------|----------|----------|------|---------|-----------------|
| Course 1        |   |                               |         |           |          |          |          |          |          |          |      |         |                 |
| ) Course 2      |   |                               | Subject | Screening | Course 1 | Course 2 | Course 3 | Course 4 | Course 5 | Course 6 | Labs | Ongoing | Off Treatme     |
| ) Course 3      | 2 | Enrollment                    | oubject |           | Course 1 | oodioo 1 | oodibe o | oouroo 4 | Course o | oouloo o | Lubb | ongoing | on neutric      |
| ) Course 4      |   | Baseline Medical<br>History   |         | 0         |          |          |          |          |          |          |      |         |                 |
| Course 5        |   | Prior Radiation<br>Supplement |         | •         |          |          |          |          |          |          |      |         |                 |
| Course 6        |   | Prior Surgery<br>Supplement   |         | 0         |          |          |          |          |          |          |      |         |                 |
| ) Labs          |   | Prior Therapy                 |         |           |          |          |          |          |          |          |      |         |                 |
| ) Ongoing       |   | Supplement<br>Prior Treatment |         | 0         |          |          |          |          |          |          |      |         |                 |
| ) Off Treatment |   | Summary                       |         | 0         |          |          |          |          |          |          |      |         |                 |
| ) Follow Up     | + | Physical Exam -<br>Screening  |         | 0         |          |          |          |          |          |          |      |         |                 |
| COLLAPSE        |   | Consult                       |         | 0         |          |          |          |          |          |          |      |         |                 |

The signature can also be seen at the bottom of each of the signed forms. It consists of the Investigator's name, username and the timestamp of the signature.

| <b>≜</b> 1010003 <b>Ⅲ</b>                                  | M Stage                                                                                     | O Verify -                   |
|------------------------------------------------------------|---------------------------------------------------------------------------------------------|------------------------------|
| Subject Status Screened                                    | Date of Confirmation of Histology 8 Nov 2021                                                | Ø Verity ▼                   |
| Enroliment                                                 | Date of Informed Consent Version 8 Nov 2021                                                 | ⊘ Verify         •           |
| Baseline Medical History C     Prior Radiation SupplementC | Date from which to Start Including labs 1 Nov 2021                                          | • © Verity •                 |
| Prior Surgery Supplement C Prior Therapy Supplement C      | NIH ADVANCE DIRECTIVES FORM                                                                 |                              |
| Prior Treatment Summary C Physical Exam - Screening C      | Collected?                                                                                  | © Verify •                   |
| Consult C Baseline Symptom C                               | Collection Date                                                                             | © Verity -                   |
| Course 1                                                   | Comments                                                                                    | © Verify •                   |
| Course 2                                                   | Signature Applied<br>Mahpara Nuzhat (nuzhatm5) - 24 Nov 2021 10.55:30 Eastern Standard Time |                              |
| Course 3                                                   | Save Cancel                                                                                 | Move to next task after save |

# Signing Standard Forms

The forms that require signatures can be viewed in the Subject homepage or Subject Grid, represented

| Subject Status Screened | Actions                      |         |           |          |          |          |          |          |          |      | View    | Subject Reports |
|-------------------------|------------------------------|---------|-----------|----------|----------|----------|----------|----------|----------|------|---------|-----------------|
| Screening               | Sign Subject                 |         |           |          |          |          |          |          |          |      |         |                 |
| Course 1                | angir ausjavi                |         |           |          |          |          |          |          |          |      |         |                 |
| Course 2                |                              | Subject | Screening | Course 1 | Course 2 | Course 3 | Course 4 | Course 5 | Course 6 | Labs | Ongoing | Off Treatme     |
| Course 3                | Enrollment                   |         | ø         |          |          |          |          |          |          |      |         |                 |
| _                       | Baseline Medical<br>History  |         | 0         |          |          |          |          |          |          |      |         |                 |
| Course 4                | Prior Radiation              |         |           |          |          |          |          |          |          |      |         |                 |
| Course 5                | Supplement                   |         | ø         |          |          |          |          |          |          |      |         |                 |
| Course 6                | Prior Surgery<br>Supplement  |         | 0         |          |          |          |          |          |          |      |         |                 |
| 🗅 Labs                  | Prior Therapy<br>Supplement  |         | ø         |          |          |          |          |          |          |      |         |                 |
| Ongoing                 | Prior Treatment<br>Summary   |         | 0         |          |          |          |          |          |          |      |         |                 |
| Off Treatment           | Physical Exam -<br>Screening |         | 0         |          |          |          |          |          |          |      |         |                 |
| G Follow Up             | Consult                      |         | 0         |          |          |          |          |          |          |      |         |                 |
| □ Off Study             | Baseline Symptom             |         | 0         |          |          |          |          |          |          |      |         |                 |
| COLLAPSE                | Course Initiation            |         |           | 0        | 0        | 0        | 0        | 0        | 0        |      |         |                 |

Upon selecting a form, the data points that have to be reviewed and signed are marked by a **Requires Signature** key and **orange bars**.

| Lo10003     Subject Status Screened     Screening | ▲ 1010003 □ Screening<br>■ Enrollment<br>2 Requires Signature |                                       |            | Q.         |
|---------------------------------------------------|---------------------------------------------------------------|---------------------------------------|------------|------------|
| Enrollment                                        | DISEASE AND CONSENT                                           |                                       |            |            |
| Baseline Medical History C                        |                                                               |                                       |            |            |
| Prior Radiation Supplement(                       | Lesion anatomic site description                              |                                       | O Verify - | ٥-         |
| Prior Surgery Supplement C                        |                                                               |                                       | Verify -   | Q          |
| Prior Therapy Supplement C                        | Date of Diagnosis                                             | 3 Nov 2021 *                          | Verny -    | ÷.         |
| Prior Treatment Summary C                         | Histology                                                     | Sarcoma; synovial; monophasic fibrous | 🛇 Verify 👻 | Q          |
| Physical Exam - Screening C                       | Tilsology                                                     | sarcoma, synovial, monophasic ibrous  |            |            |
| Consult C                                         | Grade of Histology                                            | Low Grade 🗢                           | 🛇 Verify 👻 | <b>Q</b> - |
| Baseline Symptom C                                |                                                               |                                       |            |            |
| Course 1                                          | Dose Level                                                    | TAC1 : TAC1 Description               | 🕲 Venity 👻 | ٥-         |
| Course 2                                          | Disease Stage at Entry                                        | ∥ ◆                                   | O Verify - | ٥-         |
| Course 3                                          |                                                               |                                       |            |            |
| Course 4                                          | Disease Stage at Diagnosis                                    | IB                                    | 🕲 Verity 👻 | Q          |
| 🗅 Course 5 🗸                                      | Gleason Score                                                 | 2 •                                   | 🕲 Verity 💌 | \$-        |

# When the form is ready to be signed, scroll to the bottom and select the **Sign** button.

| ≜ 1010003 III                                              | N Stage                                 |                                                                    | 🕲 Verify 👻                   | 0+                           |
|------------------------------------------------------------|-----------------------------------------|--------------------------------------------------------------------|------------------------------|------------------------------|
| Subject Status Screened                                    | M Stage                                 |                                                                    | 🕑 Verify 🗸                   | 0+                           |
| Enroliment                                                 | Date of Confirmation of Histology       | 9 Nov 2021 📍                                                       | 🕲 Verity 🕞                   | Q.+                          |
| Baseline Medical History C     Prior Radiation SupplementC | Date of Informed Consent Version        | 10 Nov 2021 *                                                      | 🕲 Verify 👻                   | 0+                           |
| Prior Surgery Supplement C                                 | Date from which to Start Including labs | 11 Nov 2021 *                                                      | 📀 Verify 👻                   | ¢-                           |
| Prior Treatment Summary C Physical Exam - Screening C      | NIH ADVANCE DIRECTIVES FORM             |                                                                    |                              |                              |
| Consult C Baseline Symptom C                               | Collected?                              |                                                                    | 🕲 Verify 👻                   | 0+                           |
| Course 1                                                   | Collection Date                         |                                                                    | 🕲 Verify 📼                   | Q                            |
| Course 2                                                   | Comments                                |                                                                    | 🕲 Verify 🕒                   | ¢-                           |
| Course 3                                                   | Requires Signature                      |                                                                    |                              |                              |
| Course 4                                                   |                                         | a submitted within the application is true, complete, and accurate | to the best of my knowledge. |                              |
| Course 5                                                   | Sign                                    |                                                                    |                              | *                            |
| < COLLAPSE                                                 | Save Cancel                             |                                                                    |                              | Move to next task after save |

Similar to subject-level signing, the user will be directed to the Sign window. Enter Rave **Username** and **Password** and select **eSign**.

# **medidata**

As PI, I understand and certify that the information submitted within the application is true, complete, and accurate to the best of my knowledge.

#### Username

eSign

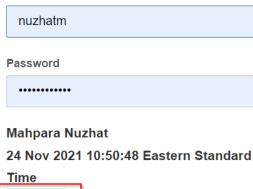

The signature status can be viewed at the bottom of the form. As shown below, the signature was applied successfully.

Cancel

| <b>≜</b> 1010003 <b>Ⅲ</b>                                  | M Stage                                                                                  | ♥ Verity ▼                    |
|------------------------------------------------------------|------------------------------------------------------------------------------------------|-------------------------------|
| Subject Status Screened                                    | Date of Confirmation of Histology 8 Nov 2021                                             | 🗢 verity 🔹                    |
| Enrollment •                                               | Date of Informed Consent Version 8 Nov 2021                                              | <ul> <li>♥ Venty +</li> </ul> |
| Baseline Medical History C     Prior Radiation SupplementC | Date from which to Start Including labs 1 Nov 2021 •                                     | ⊘ Verity ▼                    |
| Prior Surgery Supplement C     Prior Therapy Supplement C  | NIH ADVANCE DIRECTIVES FORM                                                              |                               |
| Prior Treatment Summary C Physical Exam - Screening C      | Collected?                                                                               | ⊘ venty →                     |
| Consult C Baseline Symptom C                               | Collection Date                                                                          | ⊘ Verify         •            |
| C Course 1                                                 | Comments                                                                                 | ⊘ verity →                    |
| Course 2                                                   | Signature Applied Mahpara Nuzhat (nuzhatm5) - 24 Nov 2021 10.55.30 Eastern Standard Time |                               |
| Course 3                                                   | Save Cancel                                                                              | Move to next task after save  |

## **Signing Log Forms**

Log forms can be signed in both **Landscape** mode and **Portrait** mode. Log lines cannot be signed individually – applying a signature to one log record will sign all the other records in the log form.

One method of signing log forms is through landscape mode where all the log records appear as individual rows in the log form, as shown in the image below. Click on the **Sign** button at the end of the page to sign the form.

| Subject Status Screened                       |       | ▲ 101000 ℃ ongoing<br>Adverse Events<br>2 Moverse System |                                         |                           |                 |                        |             |                                                         |                                  |                                    |          |             |  |
|-----------------------------------------------|-------|----------------------------------------------------------|-----------------------------------------|---------------------------|-----------------|------------------------|-------------|---------------------------------------------------------|----------------------------------|------------------------------------|----------|-------------|--|
| Screening                                     |       |                                                          | and a                                   |                           |                 |                        |             | All                                                     |                                  | e. '0' or '1' for checkbox fields. |          |             |  |
| Course 1                                      | Adv   | verse Events, Log Lin                                    | es                                      |                           |                 |                        |             | All                                                     | Search field value               | e. 10 or 11 for checkbox fields.   |          | Q           |  |
| Course 2                                      | <     | Course # Day in Course Date of Onset Date Re             |                                         |                           |                 |                        |             | AE/SOC 😧                                                | SOC                              | CTCAE Term                         |          | >           |  |
| Course 3                                      | 1     | 2 •                                                      | 4 •                                     | 12 Nov                    | 2021 *          |                        |             | Abdominal infection :<br>Infections and<br>infestations | Infections and<br>• infestations | Abdominal infection                | • •9     | ٥.          |  |
| Course 4                                      | 2     | 2 •                                                      | 10 🛥                                    | 16 Nov                    | 2021 🍐          | 18 Nov                 | 2021 📍      | Arterial<br>thromboembolism :<br>Vascular disorders     | Vascular disorders               | Arterial<br>thromboembolism        | -8       | ٥.          |  |
| Course 6                                      | 2 Rov | w(s)                                                     |                                         |                           |                 |                        | <b>«</b> <  | 1/1 > >                                                 |                                  | Per pa                             | ige 10 2 | 5 <b>50</b> |  |
| 🗆 Labs                                        | 29 Cd | olumn(s)                                                 |                                         |                           |                 |                        |             |                                                         |                                  |                                    |          |             |  |
| Congoing                                      | Do    | you want to add comments?                                |                                         |                           |                 | O Ver                  | ify 🗸       |                                                         |                                  |                                    |          | 0-          |  |
| Adverse Events                                | co    | MMENTS                                                   |                                         |                           |                 |                        |             |                                                         |                                  |                                    |          |             |  |
| Concomitant C<br>Measures/Medications         | 0     | Requires Signature                                       |                                         |                           |                 |                        |             |                                                         |                                  |                                    |          |             |  |
| Extent of Disease-Lesions C<br>Identification |       | PI, I understand and certify th<br>Sign                  | hat the information submitted within th | ne application is true, c | complete, and a | ccurate to the best of | my knowledg | je.                                                     |                                  |                                    |          |             |  |
| COLLAPSE                                      |       |                                                          |                                         |                           |                 |                        |             |                                                         |                                  |                                    |          |             |  |

Log forms can also be signed in portrait mode. Click on the highlighted icon to switch to portrait view.

| <b>1</b> 010003                             |                | Adverse Events            |                                     |                     |                 |       |                                    |                                                         |                     |                    |                                 |              | ۰-     |
|---------------------------------------------|----------------|---------------------------|-------------------------------------|---------------------|-----------------|-------|------------------------------------|---------------------------------------------------------|---------------------|--------------------|---------------------------------|--------------|--------|
| Subject Status Screened                     |                | Requires Signature        |                                     |                     |                 |       |                                    |                                                         |                     |                    |                                 |              |        |
| Course 1                                    |                |                           |                                     |                     |                 |       |                                    |                                                         |                     |                    |                                 |              |        |
| Course 2                                    | Adv            | erse Events, Log Lines    |                                     |                     |                 |       |                                    | All                                                     | ~                   | Search field value | '0' or '1' for checkbox fields. |              | Q      |
| Course 3                                    | <              | Course #                  | Day in Course                       | Date                | of Onset        |       | Date Resolved                      | AE/SOC 😧                                                |                     | SOC                | CTCAE Term                      |              |        |
| Course 4                                    | 1              | 2 •                       | 4 🔺                                 | 12 No               | ov 2021         | ٥     |                                    | Abdominal infection :<br>Infections and<br>infestations | Infect<br>• infesta | ions and<br>tions  | Abdominal infection             |              | ۰.     |
| Course 5                                    |                |                           |                                     |                     |                 |       |                                    | inestations                                             |                     |                    |                                 |              |        |
| Course 6                                    | 2              | 2 •                       | 10 •                                | 16 No               | ov 2021         | •     | 18 Nov 2021 🔷                      | Arterial<br>thromboembolism :<br>Vascular disorders     | Vascu               | lar disorders 🤌    | Arterial<br>thromboembolism     | •            | ٥-     |
| 🗅 Labs                                      | -              |                           |                                     |                     |                 |       | <u>«</u> (                         |                                                         |                     |                    |                                 | l se la      |        |
| ⊖ Ongoing                                   | 2 Row<br>29 Co | (S)<br>lumn(S)            |                                     |                     |                 |       |                                    |                                                         |                     |                    | Per pi                          | age 10 2     | 5 50 1 |
| Adverse Events                              | Dog            | you want to add comments? |                                     |                     |                 |       | O Verify 👻                         |                                                         |                     |                    |                                 |              | ¢٠     |
| Concomitant C<br>Measures/Medications       |                |                           |                                     |                     |                 |       |                                    |                                                         |                     |                    |                                 |              |        |
| Extent of Disease- Lesions C                | CON            | MENTS                     |                                     |                     |                 |       |                                    |                                                         |                     |                    |                                 |              |        |
| Extent of Disease-Lesions C<br>Measurements |                | equires Signature         | the information submitted within th | e application is tr | ue, complete, a | nd ac | curate to the best of my knowledge | e.                                                      |                     |                    |                                 |              |        |
| 🖹 Vital Signs 🛛 🗸 🗸                         |                | Sign                      |                                     |                     |                 |       |                                    |                                                         |                     |                    |                                 |              |        |
| COLLAPSE                                    |                | Cancel                    |                                     |                     |                 |       |                                    |                                                         |                     |                    |                                 | to next tasi |        |

In this mode, each log line is displayed as a standard vertical form. Here, scroll to the bottom of the page and click on the **Sign** button. This action will not only sign the specific log line, it will also sign <u>all</u> the other log records in the form.

| La 1010003  Subject Status Screened            | Action                                        | Dose Reduced                                                                                                    | 🕲 Verity 👻                          | 0- |  |  |  |  |
|------------------------------------------------|-----------------------------------------------|----------------------------------------------------------------------------------------------------|-------------------------------------|----|--|--|--|--|
| C Screening                                    | Therapy                                       | Support 💊                                                                                                    | 🔿 Verity 👻                          | 0+ |  |  |  |  |
| Course 1                                       | Outcome                                       |                                                                                                    | 🛇 Verify 👻                          | 0+ |  |  |  |  |
| Course 2                                       | Expediled Report to IRB?                      | Yes •                                                                                                    | 🖉 Verity 👻                          | 0- |  |  |  |  |
| Course 3                                       |                                               | 105                                                                                                    |                                     | -  |  |  |  |  |
| Course 4                                       | Expedited Report to Sponsor                   | No ·                                                                                                    | 🕲 Venty 👻                           | ٥- |  |  |  |  |
| Course 5                                       | Comments                                      |                                                                                                    | 🛇 Verify 👻                          | 0+ |  |  |  |  |
| Course 6                                       | Back To Complete View                         |                                                                                                    | Previous Line Line of 2 Next Line > |    |  |  |  |  |
| Ci Labs                                        | Do you want to add comments?                  |                                                                                                    | O Verify *                          | 0- |  |  |  |  |
| Congoing                                       |                                               |                                                                                                    |                                     |    |  |  |  |  |
| Adverse Events                                 | COMMENTS                                      |                                                                                                    |                                     |    |  |  |  |  |
| Concomitant C<br>Measures/Medications          | Requires Signature                            |                                                                                                    |                                     |    |  |  |  |  |
| Extent of Disease- Lesions C<br>Identification | As PI, I understand and certify that the info | As PL Ludgestand and certify that the information submitted within the application is true, complete, and accurate to the best of my knowledge. |                                     |    |  |  |  |  |
| Collapse                                       | Save Cancel                                   |                                                                                                    |                                     |    |  |  |  |  |

On the Sign window, enter Username and Password. Then select eSign.

# **medidata**

As PI, I understand and certify that the information submitted within the application is true, complete, and accurate to the best of my knowledge.

#### Username

| huzhatm |  |  |  |
|---------|--|--|--|
|         |  |  |  |

#### Password

.....

#### Mahpara Nuzhat

24 Nov 2021 12:16:19 Eastern Standard

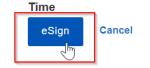

| La 1010003                                 | Therapy                                                                | Support •                | 🕲 Verity 👻                         | ٥.         |  |  |  |  |
|--------------------------------------------|------------------------------------------------------------------------|--------------------------|------------------------------------|------------|--|--|--|--|
| C Screening                                | Outcome                                                                |                          | S Varity -                         | <b>0</b> - |  |  |  |  |
| Course 1                                   | Expedited Report to IRB?                                               | Yes •                    | S Verity -                         | ٥-         |  |  |  |  |
| Course 2                                   | Expedited Report to Sponsor                                            | No •                     | O Verify -                         | ¢-         |  |  |  |  |
| Course 3                                   |                                                                        |                          |                                    |            |  |  |  |  |
| Course 4                                   | Comments                                                               |                          | 🕲 Verity 👻                         | ¢-         |  |  |  |  |
| Course 5                                   | Back To Complete View                                                  | Previ                    | ious Line III of 2 Next Line >     |            |  |  |  |  |
| Course 6                                   | Do you want to add comments?                                           |                          | O Verify +                         | ٥.         |  |  |  |  |
| 🗅 Labs                                     | COMMENTS                                                               |                          |                                    |            |  |  |  |  |
| Congoing                                   | Signature Applied                                                      |                          |                                    |            |  |  |  |  |
| Adverse Events                             | Mahpara Nuzhat (nuzhatm5) - 24 Nov 2021 12 17:15 Eastern Standard Time |                          |                                    |            |  |  |  |  |
| Concomitant C<br>Measures/Medications      | Save Cancel                                                            |                          |                                    |            |  |  |  |  |
| Physical of Principal Leaders C            |                                                                        |                          |                                    |            |  |  |  |  |
| 1010003     Im     Subject Status Screened | Therapy                                                                | Support 🍝                | O Verify ~                         | o-         |  |  |  |  |
| D Screening                                | Outcome                                                                | Recovered •              | S Verify -                         | 0-         |  |  |  |  |
| Course 1                                   | Expedited Report to IRB?                                               | Yes •                    | Verity -                           | Q          |  |  |  |  |
| Course 2                                   | Expedited Report to Sponsor                                            | No ·                     | 🕲 Verity 💌                         | ٥-         |  |  |  |  |
| Course 3                                   |                                                                        |                          | <b>0</b>                           |            |  |  |  |  |
| Course 4                                   | Comments                                                               |                          | Verify ~                           | ¢+         |  |  |  |  |
| Course 5                                   | Back To Complete View                                                  | < Prev                   | vious Line Line 2 of 2 Next Line > |            |  |  |  |  |
| Course 6                                   | Do you want to add comments?                                           |                          | O Verify -                         | ¢-         |  |  |  |  |
| 🗅 Labs                                     | COMMENTS                                                               |                          |                                    |            |  |  |  |  |
| Cingoing                                   | Signature Applied                                                      |                          |                                    |            |  |  |  |  |
| Adverse Events                             | Mahpara Nuzhat (nuzhatm5) - 24 Nov 2021 12:17                          | 15 Eastern Standard Time |                                    |            |  |  |  |  |
| Concomitant C.<br>Measures/Medications     | Save Cancel                                                            |                          |                                    |            |  |  |  |  |

# The signature can be viewed in each of the individual log records in the form.

The signature can also be seen in landscape mode. The **Requires Signature** badge and corresponding orange bars are consequently absent.

| La 1010003                                  | ▲ 1010003 C Ongoing            |                                  |               |               |                                                         |                                |                                 | ٥-                     |
|---------------------------------------------|--------------------------------|----------------------------------|---------------|---------------|---------------------------------------------------------|--------------------------------|---------------------------------|------------------------|
| C Screening                                 | Adverse Events, Log Line       |                                  |               |               | All                                                     | ✓ Search field value           | '0' or '1' for checkbox fields. | Q                      |
| Course 1                                    |                                | -                                |               |               |                                                         |                                |                                 |                        |
| Course 2                                    | Course #                       | Day in Course                    | Date of Onset | Date Resolved | AE/SOC 😧                                                | SOC                            | CTCAE Term                      | >                      |
| Course 3                                    | 1 2 •                          | 4 •                              | 12 Nov 2021 * |               | Abdominal infection :<br>Infections and<br>infestations | Infections and<br>Infestations | Abdominal infection             | • -0 -                 |
| Course 4                                    | 2 2 •                          | 10 -                             | 16 Nov 2021 🔷 | 18 Nov 2021   | Arterial                                                | Vascular disorders             | Arterial                        | -9 0-                  |
| Course 5                                    |                                |                                  | 10 1101 2021  |               | thromboembolism :<br>Vascular disorders                 | •                              | thromboembolism                 |                        |
| Course 6                                    | 2 Row(s)                       |                                  |               | <b>«</b> <    | 1/1>>                                                   |                                | Per pa                          | ge 10 25 50 1          |
| 🗅 Labs                                      | 29 Column(s)                   |                                  |               |               |                                                         |                                |                                 |                        |
| Cingoing                                    | Do you want to add comments?   |                                  |               | O Verify -    |                                                         |                                |                                 | ¢-                     |
| Adverse Events                              | COMMENTS                       |                                  |               |               |                                                         |                                |                                 |                        |
| Concomitant C<br>Measures/Medications       | Signature Applied              |                                  | _             |               |                                                         |                                |                                 |                        |
| Extent of Disease- Lesions C Identification | Mahpara Nuzhat (nuzhatm5) - 24 | Nov 2021 12:17:15 Eastern Standa | ard Time      |               |                                                         |                                |                                 |                        |
|                                             | Save Cancel                    |                                  |               |               |                                                         |                                | □ Move                          | io next task after sav |

## Signature breaking

When a signed data point in a form is modified by another user, the signature will break. The field would then have to be verified by a Monitor and then reviewed and signed by an Investigator. The other data points in the form that remain unchanged do not need to be verified or signed again.

### **Audit Trail View**

Rave Audit History keeps records of any changes made to a form or data point, including any signatures applied or broken. Click on the gear icon of a form or a specific data field and select **Audit History** to view its audit trail.

| Loto004 Constants Screened                                | Local Screening<br>Enrollment    |                          |            | 🖉 Verity All Fields   |
|-----------------------------------------------------------|----------------------------------|--------------------------|------------|-----------------------|
| Screening                                                 | Requires Signature               |                          |            | O Data Management     |
| Enrollment •                                              | DISEASE AND CONSENT              |                          |            | O Study Chair         |
| Baseline Medical History C     Prior Radiation Supplement | Lesion anatomic site description |                          | O Verify - | O Study Team Review   |
| Prior Surgery Supplement C                                |                                  |                          |            | 🕸 - Freeze All Fields |
| Prior Therapy Supplement                                  | Date of Diagnosis                | 5 Oct 2021 *             | 🗢 Verify 👻 | Lock All Fields       |
| Prior Treatment Summary C                                 | Histology                        | Hepatocellular Carcinoma | S Verify   | Audit History         |
| Physical Exam - Screening C                               | histology                        | Hepatocellular Carcinoma | C winy     |                       |
| Consult C                                                 | Grade of Histology               | Moderately               | 🛇 Verity 👻 | 0                     |
| Baseline Symptom C                                        |                                  |                          |            |                       |
| Course 1                                                  | Dose Level                       | TAC1 : TAC1 Description  | 🗢 Verify 👻 | o                     |
| Course 2                                                  | Disease Stage at Entry           | IB 🔺                     | 🛇 Verify 👻 | Q                     |
| Course 3                                                  |                                  |                          |            |                       |
| 🗅 Course 4                                                | Disease Stage at Diagnosis       | н 🔸                      | 🛇 Verify 👻 | ¢ -                   |

| 1010004     Subject Status Screened | DISEASE AND CONSENT              |                          |            |                |
|-------------------------------------|----------------------------------|--------------------------|------------|----------------|
| 🕒 Screening                         | Lesion anatomic site description |                          | O Verify - | ٥.             |
| Enrollment •                        |                                  |                          |            |                |
| Baseline Medical History C          | Date of Diagnosis                | 5 Oct 2021 *             | 🛇 Verify 👻 | 0-             |
| Prior Radiation Supplement          |                                  |                          |            | 😫 Freeze Field |
| Prior Surgery Supplement C          | Histology                        | Hepatocellular Carcinoma | 🗢 Verify 👻 | Lock Field     |
| Prior Therapy Supplement            | Grade of Histology               | Madarataka a             | 🛇 Verity 👻 | Audit History  |
| Prior Treatment Summary C           | Grade of Histology               | Moderately 🗢             | o verity   |                |
| Physical Exam - Screening C         | Dose Level                       | TAC1 : TAC1 Description  | 🛇 Verify 👻 | o -            |
| Consult C                           |                                  |                          |            |                |
| Baseline Symptom C                  | Disease Stage at Entry           | IB 🔹                     | 🕲 Verify 👻 | <b>0</b> -     |
| Course 1                            |                                  |                          |            |                |
| Course 2                            | Disease Stage at Diagnosis       | II •                     | 🕲 Verify 👻 | 0 ×            |
| Course 3                            | Gleason Score                    | 2 •                      | 🕲 Verify 👻 | 0 -            |
| Course 4                            | T Stage                          | •                        | 🖉 Verify 👻 | 0+             |
| Course 5                            | N Stage                          |                          | 🛇 Verify 👻 | ¢-             |

As seen below, each time a form is signed or a signature is broken, the relevant activity, user information and timestamps are logged.

| iiimedidata                       |                                                 |                        |                                    |                                                      |                                                   |                      |                                           |      |                |
|-----------------------------------|-------------------------------------------------|------------------------|------------------------------------|------------------------------------------------------|---------------------------------------------------|----------------------|-------------------------------------------|------|----------------|
| studies<br>♣ CCR - EDC Template - | ACTIONS ENVIRONMENTS<br>EDC - Functional Testin |                        |                                    |                                                      |                                                   |                      |                                           | ×    | Investigator - |
| <b>å</b> 1010004 🏾 🖽              |                                                 | DataPoint - Date       | of Diagnosis                       |                                                      |                                                   |                      |                                           |      |                |
| Subject Status Screened           | 🛔 1010004 🗅 Scree                               | Parent                 | Record - Enrollment                |                                                      |                                                   |                      |                                           | - 1  |                |
| Subject Status Screened           | 🖹 Enrollment                                    | Siblings               | DataPoint - Date of Diagnosis      |                                                      | ~                                                 |                      |                                           | - 1  |                |
| Screening                         |                                                 | Audit                  |                                    |                                                      | User                                              |                      | Time                                      |      |                |
| Enrollment                        | DISEASE AND CONSE                               |                        | _                                  |                                                      |                                                   |                      |                                           | - 1  |                |
| Baseline Medical History          | Lesion anatomic site de                         | User signature succee  | ded.                               |                                                      | Mahpara Nuzł                                      | iat (107 - nuzhatm5) | 24 Nov 2021 13:59:59                      | - 1  |                |
| Prior Radiation Supplement        |                                                 | DataPoint Verified.    |                                    | Mahpara Nuzhat (104 - nuzhatm4) 24 Nov 2021 13:52:02 |                                                   |                      |                                           |      |                |
| Prior Surgery Supplement C        | Date of Diagnosis                               | DataPoint Un-verified. |                                    |                                                      | Mahpara Nuzhat (46 - nuzhatm2) 24 Nov 2021 13:50: |                      | 24 Nov 2021 13:50:40                      |      |                |
| Prior Therapy Supplement 《        |                                                 |                        |                                    |                                                      |                                                   |                      | - 8                                       |      |                |
| Prior Treatment Summary C         | Histology                                       | Signature has been br  | oken.                              |                                                      | Mahpara Nuzi                                      | iat (46 - nuzhatm2)  | 24 Nov 2021 13:50:40                      |      |                |
| Physical Exam - Screening C       |                                                 | User entered '5 Oct 20 | 21' reason for change: Entry Error |                                                      | Mahpara Nuzi                                      | iat (46 - nuzhatm2)  | 24 Nov 2021 13:50:40                      |      |                |
| Consult C                         | Grade of Histology                              | User signature succee  | ded.                               |                                                      | Mahpara Nuzł                                      | iat (107 - nuzhatm5) | 24 Nov 2021 12:51:20                      |      |                |
| Baseline Symptom C                |                                                 |                        |                                    |                                                      |                                                   |                      |                                           | - 1  |                |
| Course 1                          | Dose Level                                      | DataPoint Verified.    |                                    |                                                      | Mahpara Nuzł                                      | iat (104 - nuzhatm4) | 24 Nov 2021 12:41:02                      |      |                |
| ~                                 |                                                 | User entered '3 Oct 20 | 21'                                |                                                      | Mahpara Nuzł                                      | iat (46 - nuzhatm2)  | 24 Nov 2021 12:38:06                      |      |                |
| Course 2                          | Disease Stage at Entry                          |                        |                                    | CRF 108                                              | (Investigator)                                    | Rave EDC 2021.2.0    | Copyright © 1999-2021 Medidata Solutions, | Inc. |                |
| Course 3                          | Disease Stage at Diagr                          |                        |                                    |                                                      |                                                   |                      |                                           | _    |                |
| Course 4                          |                                                 | Cancel                 |                                    | _                                                    |                                                   |                      |                                           |      |                |

# Bulk Signing Forms and Subjects

Forms and subjects can also be signed in bulk. To do so, use the **Actions** dropdown on the top navigation bar and select **EDCTasks**.

|                             | ACTIONS ENVIRONMENTS SITES<br>EDC Functional Testing T1 - TEST | suвјестs<br>1010003 <del>-</del>        |            | Help - Investigator - | Mahpara Nuzhat 🗸 |
|-----------------------------|----------------------------------------------------------------|-----------------------------------------|------------|-----------------------|------------------|
| <b>≜</b> 1010003 <b>Ⅲ</b>   | Search for Actions                                             |                                         |            |                       |                  |
| Subject Status Screened     | EDC                                                            |                                         |            |                       | 0-               |
| C> screening                | EDC Tasks                                                      |                                         |            |                       |                  |
| Enrollment                  | DISEASE AND CONSENT                                            |                                         |            |                       |                  |
| Baseline Medical History    |                                                                |                                         |            |                       |                  |
| Prior Radiation Supplement  | Lesion anatomic site description                               |                                         | O Verify - |                       | ۰.               |
| Prior Surgery Supplement C  |                                                                |                                         |            |                       |                  |
| Prior Therapy Supplement    | Date of Diagnosis                                              | 3 Nov 2021 <sup>●</sup>                 | 🛇 Verify 👻 |                       | ٥-               |
| Prior Treatment Summary C   |                                                                |                                         | 🛇 Verify 👻 |                       | Q                |
| Physical Exam - Screening C | Histology                                                      | Sarcoma; synovial; monophasic fibrous 🗢 | Verny V    |                       | ÷.               |

All the forms in the study that require signatures can be seen by clicking on the **Pages Requiring Signature** link on the left Task Overview bar.

| CCR - EDC Template                      | <ul> <li>EDC Tasks -</li> </ul> | <ul> <li>Functional Testing -</li> </ul> | T1 - TEST •    |                 |                | Help <del>-</del> | Investigator -        |
|-----------------------------------------|---------------------------------|------------------------------------------|----------------|-----------------|----------------|-------------------|-----------------------|
| Task Overview Pages Requiring Signature | Study S                         | Site Task List - TE                      | ST             |                 |                |                   |                       |
| Pages Requiring Signatu                 | Please se                       | elect a task category on t               | he left side.  |                 | (Investigator) | Rave EDC 2021.2.0 | Copyright @ 1999-2    |
|                                         |                                 |                                          |                |                 |                |                   |                       |
| Task Overview                           |                                 |                                          |                |                 |                |                   |                       |
| Pages Requiring Signature (4)           |                                 | Task List - TEST                         |                |                 |                |                   |                       |
|                                         | i ugos riedai                   | ing orginatio                            |                |                 |                |                   |                       |
|                                         | Filters                         |                                          |                |                 |                |                   | Clear Fifter          |
|                                         | Select All                      | Subject 🔺                                | Subject Status | Folder          | Form           |                   |                       |
|                                         | O                               | 1010003                                  | Screened       | Screening       | Enrollment     |                   |                       |
|                                         |                                 | 1010004                                  | Screened       | Screening       | Enrollment     |                   |                       |
|                                         |                                 | 1010004                                  | Screened       | Screening       | Prior Radiati  | on Supplement     |                       |
|                                         | D                               | 1010004                                  | Screened       | Screening       | Prior Therap   | y Supplement      |                       |
|                                         | 4 Total Result(                 | (5)                                      |                | « <u>1</u> /1 » |                | Per page          | e 10 25 <b>50</b> 100 |
|                                         | Sign Pages                      |                                          |                |                 |                |                   | «                     |

Multiple patients and forms can be signed by using the **Select All** button or the checkboxes placed to the left of each row.

| Task Overview Pages Requiring Signature  ④ |                | Study Site Task List - TEST |                |           |                            |  |  |  |  |  |
|--------------------------------------------|----------------|-----------------------------|----------------|-----------|----------------------------|--|--|--|--|--|
|                                            | Filters        |                             |                |           | Clear Filter               |  |  |  |  |  |
|                                            | Select All     | Subject -                   | Subject Status | Folder    | Form                       |  |  |  |  |  |
|                                            | 0              | 1010003                     | Screened       | Screening | Enrollment                 |  |  |  |  |  |
|                                            | D              | 1010004                     | Screened       | Screening | Enrollment                 |  |  |  |  |  |
|                                            | 0              | 1010004                     | Screened       | Screening | Prior Radiation Supplement |  |  |  |  |  |
|                                            |                | 1010004                     | Screened       | Screening | Prior Therapy Supplement   |  |  |  |  |  |
|                                            | 4 Total Result | t(s)                        | ≪ [1]          | /1 >>>    | Per page 10 25 50 100      |  |  |  |  |  |
|                                            | Sign Pages     |                             |                |           | «                          |  |  |  |  |  |

Select **Sign Pages** to sign all the checked forms at once.

| Task Overview Pages Requiring Signature ④ | Study Site       | Task List - TEST          |                |           |                                                                                 |  |  |  |  |  |  |
|-------------------------------------------|------------------|---------------------------|----------------|-----------|---------------------------------------------------------------------------------|--|--|--|--|--|--|
|                                           | Pages Requir     | Pages Requiring Signature |                |           |                                                                                 |  |  |  |  |  |  |
|                                           | Filters          |                           |                |           | Clear Filter                                                                    |  |  |  |  |  |  |
|                                           | Select None      | Subject 🔺                 | Subject Status | Folder    | Form                                                                            |  |  |  |  |  |  |
|                                           | 2                | 1010003                   | Screened       | Screening | Enrollment                                                                      |  |  |  |  |  |  |
|                                           | 63               | 1010004                   | Screened       | Screening | Enrollment                                                                      |  |  |  |  |  |  |
|                                           | 8                | 1010004                   | Screened       | Screening | Prior Radiation Supplement                                                      |  |  |  |  |  |  |
|                                           | 8                | 1010004                   | Screened       | Screening | Prior Therapy Supplement                                                        |  |  |  |  |  |  |
|                                           | 4 Total Result(s | 5)                        | « [1           | 1 / 1 >>> | Per page 10 25 50 100                                                           |  |  |  |  |  |  |
|                                           | Sign Pages       |                           |                |           | (Investigator) Rave EDC 2021.2.0 Copyright © 1999-2021 Medidata Solutions, Inc. |  |  |  |  |  |  |

The pages to be signed can also be filtered by **Subject, Subject Status, Folder** and **Form.** In this example, the objective is to only sign forms for the subject 1010004. By checking the checkbox for that subject on the Filters list and selecting the **Filter** button, the list will be updated with the new parameter.

| ters                                               |                            |                                              | Clear Fi |
|----------------------------------------------------|----------------------------|----------------------------------------------|----------|
| Subject                                            | Q                          |                                              |          |
| All Subjects     1010003                           | <b>2</b> 1010004           |                                              |          |
| Subject Status                                     |                            |                                              |          |
| <ul> <li>All Statuses</li> <li>Screened</li> </ul> |                            |                                              |          |
| Folder                                             | Q                          |                                              |          |
| All Folders Screening                              |                            |                                              |          |
| Form                                               | Q                          |                                              |          |
| All Forms                                          | Prior Radiation Supplement | <ul> <li>Prior Therapy Supplement</li> </ul> |          |

Using **Select All** and selecting **Sign Pages** will therefore sign all the forms for patient 1010004.

| Task Overview Pages Requiring Signature 3 | Study Site Task List - TEST |                |           |                            |
|-------------------------------------------|-----------------------------|----------------|-----------|----------------------------|
|                                           | Pages Requiring Signature   |                |           |                            |
|                                           | Filters Subject 1010004 🛠   |                |           | Clear Filter               |
|                                           | Select All Subject -        | Subject Status | Folder    | Form                       |
|                                           | 1010004                     | Screened       | Screening | Enrollment                 |
|                                           | 1010004                     | Screened       | Screening | Prior Radiation Supplement |
|                                           | 0 1010004                   | Screened       | Screening | Prior Therapy Supplement   |
|                                           | 3 Total Result(s)           | « 1            | /1 >>     | Per page 10 25 50 100      |
|                                           | Sign Pages                  |                |           | Ľ                          |

| Task Overview               | Study Site 1                    | Tack List . TEST |                |           |                                                                                    |  |  |  |  |  |
|-----------------------------|---------------------------------|------------------|----------------|-----------|------------------------------------------------------------------------------------|--|--|--|--|--|
| Pages Requiring Signature 3 | Study Site Task List - TEST     |                  |                |           |                                                                                    |  |  |  |  |  |
|                             | Pages Requiri                   | ing Signature    |                |           |                                                                                    |  |  |  |  |  |
|                             | Filters<br>Subject<br>Update Re | 1010004 💌        |                |           | Clear Filter                                                                       |  |  |  |  |  |
|                             |                                 |                  |                |           |                                                                                    |  |  |  |  |  |
|                             | Select None                     | Subject •        | Subject Status | Folder    | Form                                                                               |  |  |  |  |  |
|                             | •                               | 1010004          | Screened       | Screening | Enrollment                                                                         |  |  |  |  |  |
|                             |                                 | 1010004          | Screened       | Screening | Prior Radiation Supplement                                                         |  |  |  |  |  |
|                             | •                               | 1010004          | Screened       | Screening | Prior Therapy Supplement                                                           |  |  |  |  |  |
|                             | 3 Total Result(s)               | ;)               | «              | 1 /1 >>   | Per page 10 25 50 100                                                              |  |  |  |  |  |
|                             | Sign Pages                      |                  |                |           | dimentionalers Desig EPC 2011 7.0 Conscious & 1920 2011 Manufacture Scholarers Law |  |  |  |  |  |

# The signature is confirmed by the completed dot icons $\bullet$ in the Subject homepage.

| Logical Status Screened | <b>å</b> 1010004              |         |           |          |          |          |          |          |          |      |         |                |
|-------------------------|-------------------------------|---------|-----------|----------|----------|----------|----------|----------|----------|------|---------|----------------|
| C Screening             | Actions                       |         |           |          |          |          |          |          |          |      | View S  | ubject Reports |
| Course 1                |                               |         |           |          |          |          |          |          |          |      |         |                |
| Course 2                |                               | Subject | Screening | Course 1 | Course 2 | Course 3 | Course 4 | Course 5 | Course 6 | Labs | Ongoing | Off Treatme    |
| Course 3                | Enrollment                    | oubject |           | Course 1 | COURSE 2 | Course o | 000130 4 | Course o | Course o | Lubs | ongoing | on neutine     |
| Course 4                | Baseline Medical<br>History   |         | 0         |          |          |          |          |          |          |      |         |                |
| Course 5                | Prior Radiation<br>Supplement |         | •         |          |          |          |          |          |          |      |         |                |
| Course 6                | Prior Surgery<br>Supplement   |         | 0         |          |          |          |          |          |          |      |         |                |
| 🗅 Labs                  | Prior Therapy                 |         |           |          |          |          |          |          |          |      |         |                |
| C Ongoing               | Supplement                    |         | Ľ         |          |          |          |          |          |          |      |         |                |
| C Off Treatment         | Prior Treatment<br>Summary    |         | 0         |          |          |          |          |          |          |      |         |                |

If each form on the list needs to be accessed separately, click on the form row. This will direct the user to the chosen form.

| Pages Requiring Signature (4) | Study Site      | Study Site Task List - TEST |                |                       |                            |  |  |  |  |  |
|-------------------------------|-----------------|-----------------------------|----------------|-----------------------|----------------------------|--|--|--|--|--|
|                               | Pages Requi     | Pages Requiring Signature   |                |                       |                            |  |  |  |  |  |
|                               | Filters         |                             |                |                       | Clear Filter               |  |  |  |  |  |
|                               | Select All      | Subject 🔺                   | Subject Status | Subject Status Folder |                            |  |  |  |  |  |
|                               | 0               | 1010003                     | Screened       | Screening             | Enrollment                 |  |  |  |  |  |
|                               | 0               | 1010004 Jm                  | Screened       | Screening             | Enrollment                 |  |  |  |  |  |
|                               |                 | 1010004                     | Screened       | Screening             | Prior Radiation Supplement |  |  |  |  |  |
|                               |                 | 1010004                     | Screened       | Screening             | Prior Therapy Supplement   |  |  |  |  |  |
|                               | 4 Total Result( | 5)                          | ≪ 1/1 ≫        |                       | Per page 10 25 50 100      |  |  |  |  |  |
|                               | Sign Pages      |                             |                |                       | «                          |  |  |  |  |  |

From this view, the user can navigate to other pages on the EDC Tasks list by using the highlighted links on the right. They can also return to the EDC Tasks view by selecting **Task List**, shown on the left.

| Loto004                                                                                | < Task List Pages Requiring              | < Task List Pages Requiring Signature 4 1010004 - Screening - Enrollme 1010004 - Screening - Prior Th > × |                                    |                                 |                     |                 |          |                         |  |  |  |
|----------------------------------------------------------------------------------------|------------------------------------------|----------------------------------------------------------------------------------------------------|------------------------------------|---------------------------------|---------------------|-----------------|----------|-------------------------|--|--|--|
| Screening<br>B Enrollment<br>Baseline Medical History<br>Prior Radiation<br>Supplement | ▲ 1010014                                |                                                                                                    |                                    |                                 |                     |                 |          |                         |  |  |  |
| Prior Surgery Supplement C Prior Therapy Supplement 4                                  | < Date of First Dose                     | Date of Last Dose                                                                                         | Radiation Type                     | Other, Specify                  | Radiation extent    | Site            | Schedule | >                       |  |  |  |
| Prior Treatment Summary C  Prior Treatment Summary C  Physical Exam - Screening C      | <sup>1</sup> 1 Feb 2021                  | 21 Apr 2021                                                                                               | Radiofrequency<br>Ablation         | •                               | Limited Radiation 🗢 | Bone, Non-Spine |          | -                       |  |  |  |
| Consuit C Baseline Symptom C                                                           | 1 Row(s)<br>11 Column(s)                 |                                                                                                    |                                    | «                               | < 1/1 > >>          |                 | Perp     | age 10 25 50 100        |  |  |  |
| Course 1                                                                               | Do you want to add comments?             |                                                                                                    |                                    | O Verify                        |                     |                 |          | Ø-                      |  |  |  |
| Course 2                                                                               | COMMENTS                                 |                                                                                                    |                                    |                                 |                     |                 |          |                         |  |  |  |
| Course 3                                                                               | Requires Signature                       |                                                                                                    |                                    |                                 |                     |                 |          |                         |  |  |  |
| Course 4                                                                               | As PI, I understand and certify that the | e information submitted within the                                                                        | application is true, complete, and | accurate to the best of my know | ledge.              |                 |          | *                       |  |  |  |
| < COLLAPSE                                                                             | Save Cancel                              |                                                                                                    |                                    |                                 |                     |                 | □ Move   | to next task after save |  |  |  |

The chosen form can be signed by clicking on the **Sign** button at the bottom of the page.

| Loto004 Constants Screened                                                                                                    | < Task List Pages Requiring Signature 4 < 1010004 - Screening - Enrollme 1010004 - Screening - Prior Th > ×                                                               |                                                                      |                       |                              |  |  |  |  |  |  |
|----------------------------------------------------------------------------------------------------|----------------------------------------------------------------------------------------------------|----------------------------------------------------------------------|-----------------------|------------------------------|--|--|--|--|--|--|
| Screening  Screening  Screening  Screening  Prior Radiation Supplement                                                                                                    | Lorinou4 ⊡ Screening     Prior Radiation Supplement     C      Prior Radiation Supplement, Log Lines     All      Search field value: ♡ or '1' for checkbox fields.     Q |                                                                      |                       |                              |  |  |  |  |  |  |
| Prior Surgery Supplement C                                                                                                    | C Date of First Dose Date of Last Dose                                                                                                    | Radiation Type Other, Specify                                        | Radiation extent Site | Schedule >                   |  |  |  |  |  |  |
| Prior Treatment Summary C Physical Exam - Screening C                                                                                                    | 1     1     Feb     2021     21     Apr     2021     Radiofrequency<br>Ablation     Limited Radiation     Bone, Non-Spine                                                 |                                                                      |                       |                              |  |  |  |  |  |  |
| Consult Consult Consu | 1 Row(s)<br>11 Column(s)                                                                                                    | <ul> <li></li> </ul>                                                 |                       | Per page 10 25 50 100        |  |  |  |  |  |  |
| Course 1                                                                                                    | Do you want to add comments?                                                                                                    | O Verify                                                             |                       | 0-                           |  |  |  |  |  |  |
| Course 2                                                                                                    | COMMENTS                                                                                                    |                                                                      |                       |                              |  |  |  |  |  |  |
| Course 3                                                                                                    | Requires Signature                                                                                                    |                                                                      |                       |                              |  |  |  |  |  |  |
| Course 4                                                                                                    | As PI, I understand and certify that the information submitted within th                                                                                                  | e application is true, complete, and accurate to the best of my know | leage.                | <                            |  |  |  |  |  |  |
| < COLLAPSE                                                                                                    | Save Cancel                                                                                                    |                                                                      |                       | Move to next task after save |  |  |  |  |  |  |

As demonstrated below, the signature was applied successfully.

| Prio            | r Radiation                                                                              | Supplement, | Log Lines |           |                | All Search field value. '0' or '1' for checkbox fields. |                     |                 |          |                          |  |
|-----------------|------------------------------------------------------------------------------------------|-------------|-----------|-----------|----------------|---------------------------------------------------------|---------------------|-----------------|----------|--------------------------|--|
| <               | Date of                                                                                  | First Dose  | Date of   | Last Dose | Radiation Type | Other, Specify                                          | Radiation extent    | Site            | Schedule | >                        |  |
| 1               | 1 Feb                                                                                    | 2021        | 21 Ap     | r 2021    | Tomotherapy    |                                                         | Limited Radiation 🗢 | Bone, Non-Spine |          | • <b>•</b>               |  |
| 1 Row<br>11 Col | r(s)<br>lumn(s)                                                                          |             |           |           |                | «                                                       | < 1/1 > ≫           |                 | Per p    | age 10 25 50 100         |  |
| Doy             | /ou want to add                                                                          | comments?   |           |           |                | O Verify                                                |                     |                 |          | ¢+                       |  |
| <u>co</u> 1     | COMMENTS                                                                                 |             |           |           |                |                                                         |                     |                 |          |                          |  |
|                 | Signature Applied Mahpara Nuzhat (nuzhatm5) - 24 Nov 2021 12:51:20 Eastern Standard Time |             |           |           |                |                                                         |                     |                 |          |                          |  |
| Sa              | Cancel                                                                                   |             |           |           |                |                                                         |                     |                 |          | e to next task after sav |  |